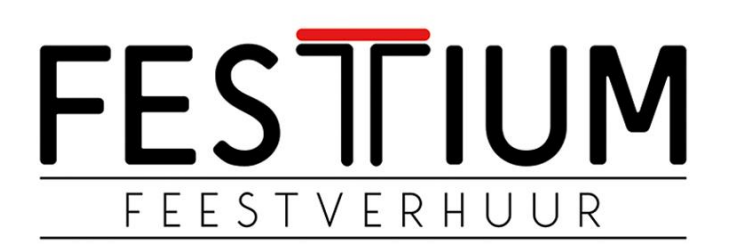

**Festium** Ambachtslaan 1049 3990 Peer België +32 (0) 11 64 28 91 [info@festium.be](mailto:info@festium.be) [www.festium.be](http://www.festium.be/)

# **Handleiding – QSC12 K12 Luidspreker**

# **Aansluiting 1 Luidspreker:**

- 1. Sluit de voedingskabel aan en voorzie de luidspreker van stroom.
- 2. Zet de schakelaar ON.
- 3. Sluit de AUX aan op de luidspreker en op de GSM of laptop.
- 4. Regel het volume van de luidspreker met de rechter draaiknop.

Tip: Zorg ervoor dat het volume van de bron (GSM, laptop,…) aan staat!

#### **Aansluiting 1 Luidspreker + Microfoon:**

- 1. Sluit de voedingskabel aan en voorzie de luidspreker van stroom.
- 2. Zet de schakelaar ON.
- 3. Sluit de AUX aan op de luidspreker en op de GSM of laptop.
- 4. Regel het volume van de luidspreker met de rechter draaiknop.
- 5. Sluit de microfoon aan.
- 6. Zorg dat de schakelaar op "MIC" staat.
- 7. Regel het volume van de microfoon met de linker draaiknop.

Tip: Wil je de muziek even uit en microfoon aan? Draai dan 4. OFF!

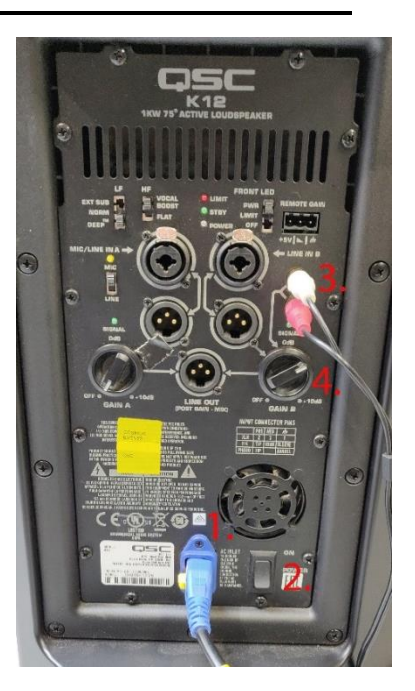

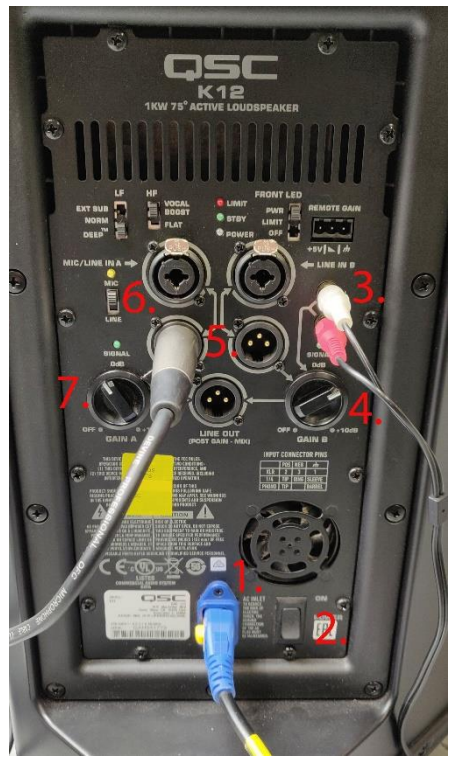

## **Aansluiting 2 Luidsprekers:**

#### **Luidspreker 1:**

- 1. Sluit de voedingskabel aan en voorzie de luidspreker van stroom.
- 2. Zet de schakelaar ON.
- 3. Sluit de AUX aan op de luidspreker en op de GSM of laptop.
- 4. Regel het volume van de luidspreker met de rechter draaiknop.
- 5. Sluit de tweede luidspreker aan. (verbind met nummer 3. van luidspreker 2.)
- 6. Zet het volume naar de tweede luidspreker open.

## **Luidspreker 2:**

- 1. Sluit de voedingskabel aan en voorzie de luidspreker van stroom.
- 2. Zet de schakelaar ON.
- 3. Sluit de eerste luidspreker aan. (verbind met nummer 5. Van luidspreker 1.)
- 4. Zorg dat de schakelaar op "LINE" staat.
- 5. Regel het volume van luidspreker 2 met de linker draaiknop.

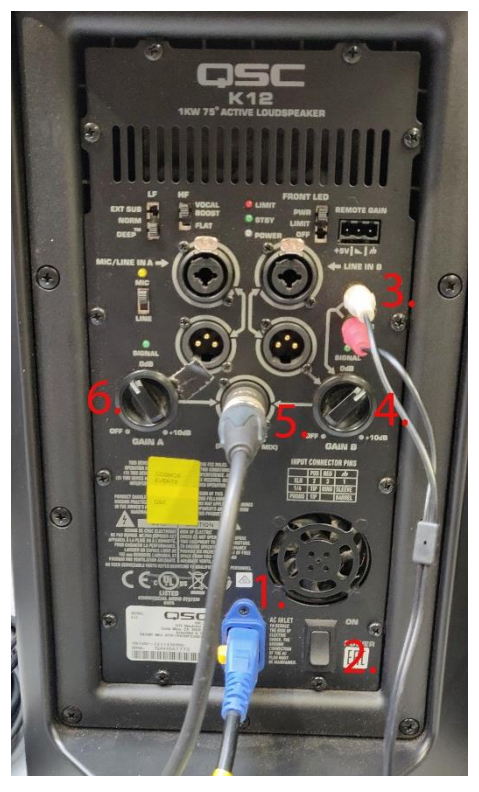

**Luidspreker 1 Luidspreker 2**

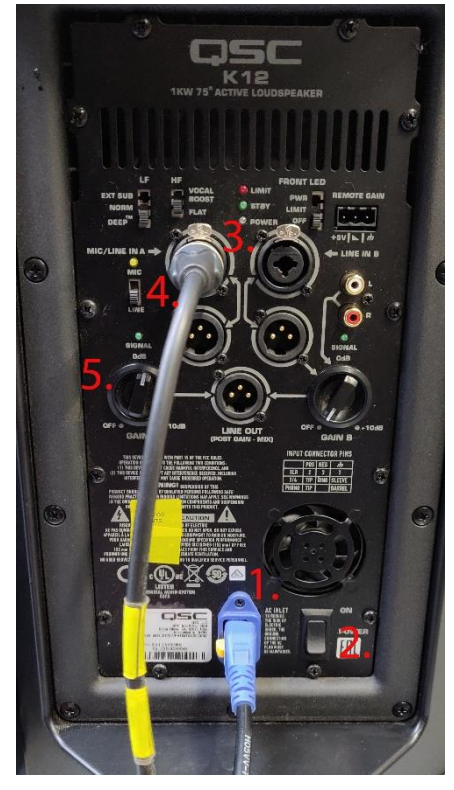

# **Aansluiting 2 Luidsprekers + Microfoon:**

#### **Luidspreker 1:**

- 1. Sluit de voedingskabel aan en voorzie de luidspreker van stroom.
- 2. Zet de schakelaar ON.
- 3. Sluit de AUX aan op de luidspreker en op de GSM of laptop.
- 4. Regel het volume van de luidspreker met de rechter draaiknop.
- 5. Sluit de microfoon aan.
- 6. Zorg dat de schakelaar op "MIC" staat.
- 7. Regel het volume van de microfoon met de linker draaiknop.
- 8. Sluit de tweede luidspreker aan. (verbind met nummer 3. van luidspreker 2.)

Tip: Wil je de muziek even uit en microfoon aan? Draai dan 4. OFF!

## **Luidspreker 2:**

- 1. Sluit de voedingskabel aan en voorzie de luidspreker van stroom.
- 2. Zet de schakelaar ON.
- 3. Sluit de eerste luidspreker aan. (verbind met nummer 5. Van luidspreker 1.)
- 4. Zorg dat de schakelaar op "LINE" staat.
- 5. Regel het volume van luidspreker 2 met de linker draaiknop.

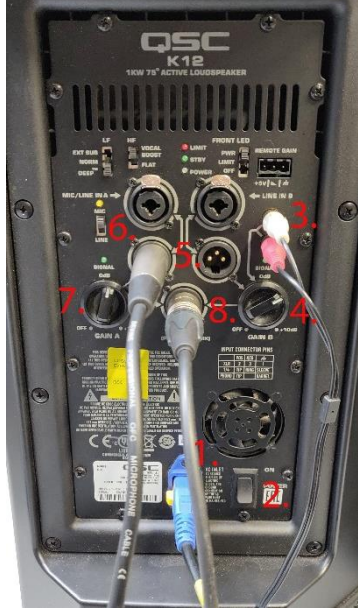

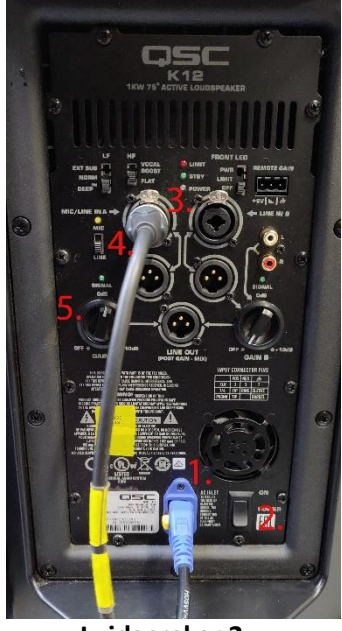

**Luidspreker 1 Luidspreker 2**